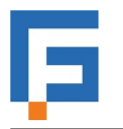

## ISTITUTO SUPERIORE "GIORGI-FERMI"

Via S. Pelaio, 37 - 31100 Treviso - C.F. 94145570266

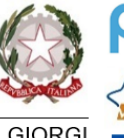

rasmus-

Organismo di Formazione accreditato dalla Regione del Veneto EQAVET

**SEDE FERMI** via S. Pelaio, 37 0422 304272

www.giorgifermi.gov.it TVIS02300L@istruzione.it TVIS02300L@pec.istruzione.it

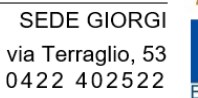

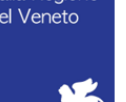

## Il modulo deve essere inviato a: [pratiche.generali@giorgifermi.edu.it](mailto:pratiche.generali@giorgifermi.edu.it)

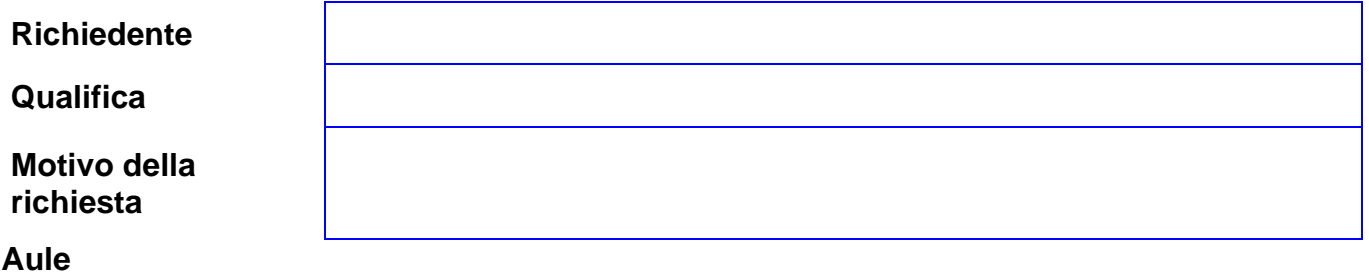

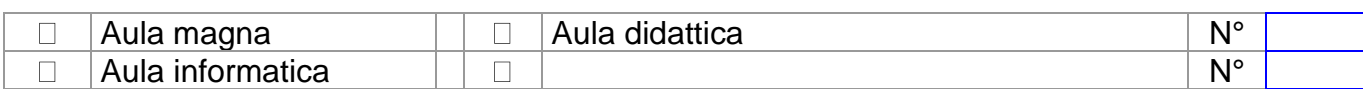

## **Attrezzature** N° Note

- Banchi / sedie  $\Box$
- Sistema di amplificazione voce  $\Box$
- **Computer**  $\Box$
- $\Box$ Collegamento a Internet
- Software specifico *(specificare)* П
- Lavagna luminosa / schermo  $\Box$
- Videoregistratore e televisore  $\Box$
- $\Box$ Registratore audio
- Telecamera  $\Box$
- Maxi blocco carta e pennarelli  $\Box$
- Altro *(specificare)*

Data: Firma del richiedente

VISTO: si autorizza l'utilizzo.

Data: Carrier Controller Firma Responsabile Controller Controller Controller Controller Controller Controller Controller Controller Controller Controller Controller Controller Controller Controller Controller Controller Co

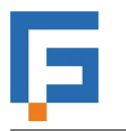

## ISTITUTO SUPERIORE "GIORGI-FERMI"

Via S. Pelaio, 37 - 31100 Treviso - C.F. 94145570266

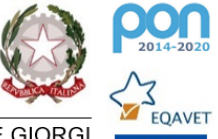

 $\mathbf C$ 

 $\overline{\mathbf{3}}$ 

SEDE GIORGI via Terraglio, 53 0422 402522 Erasmus+

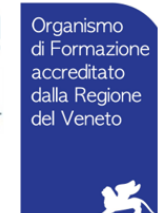

Locale assegnato Dalle ore Alle ore **Collaboratore** Giorno scolastico

**SEDE FERMI** via S. Pelaio, 37 0422 304272

www.giorgifermi.gov.it TVIS02300L@istruzione.it TVIS02300L@pec.istruzione.it